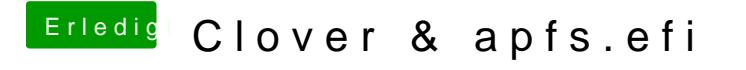

Beitrag von griven vom 9. Januar 2018, 22:41

[@Sascha](https://www.hackintosh-forum.de/index.php/User/17404-Sascha-77/)\_Welche Quelle verwendet der Updater eigentlich für die APFS.efi ?!